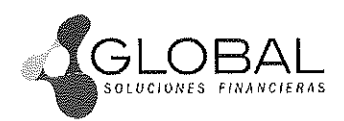

## **INSCRIPCIÓN REGISTRO DE VALORES Nº 1.191**

Señora Solange Berstein Jáuregui Presidenta Comisión para el Mercado Financiero Presente

## Ref.: Comunica Citación a Junta Ordinaria de Accionistas

De mi consideración:

Se comunica que por acuerdo del Directorio se citó a los accionistas de Global Soluciones Financieras S.A. a la Junta Ordinaria de Accionistas a celebrarse el día 28 de Abril del año 2023, a las 10:00 horas, en las dependencias ubicadas en calle Cerro Colorado 5240, Las Condes, Torres del Parque I, piso 6, Santiago, sin perjuicio de la posibilidad de conectarse remotamente de acuerdo con lo autorizado en la Norma de Carácter General N°435 de la CMF, con el objeto de tratar las siguientes materias:

1. Pronunciarse sobre la memoria, el balance general, estados financieros e informe de los auditores externos correspondiente al ejercicio finalizado el 31 de diciembre de 2022.

2. Resolver sobre la distribución de utilidades del ejercicio 2022.

3. Designación del Directorio.

4. Determinación de las remuneraciones del Directorio.

5. Designación de Auditores Externos.

6. Dar cuenta de los acuerdos del directorio en relación con las operaciones a que se refiere el Título XVI de la Ley N°18.046

7. Conocer de cualquier materia de interés social que corresponda tratar en Junta Ordinaria de Accionistas, conforme a la ley y a los estatutos de la sociedad.

Sírvase a encontrar adjunto, copia del primer aviso de citación a Junta Ordinaria de Accionistas de Global Soluciones Financieras S.A. publicado con esta fecha en el diario la Nación el 17 de Abril de 2023.-

Sin otro particular, saluda atentamente a Ud.,

Juan Sebastián Garib Z. Gerente General C.c.: Bolsa de Comercio de Santiago.

## **INSTRUCTIVO DE PARTICIPACIÓN REMOTA EN JUNTA ORDINARIA DE ACCIONISTAS DE GLOBAL SOLUCIONES FINANCIERAS S.A.**

En Sesión de Directorio, **Global Soluciones Financieras S.A.** (la "Sociedad") aprobó que la celebración de la Junta Ordinaria de Accionistas de la Sociedad a celebrarse el próximo día 28 de abril de 2023 (en adelante la "Junta") a las 10.00 horas, se efectúe de manera presencial en las oficinas de la Sociedad, permitiéndole a los señores accionistas y demás interesados que así lo prefieran, **participar por medios remotos**, dando estricto cumplimiento a la normativa vigente, especialmente a lo dispuesto por la Ley de Sociedades Anónimas, su Reglamento y por la Norma de Carácter General N°435 y en el Oficio Circular N°1141 dictados por la Comisión para el Mercado Financiero. Dichos medios tecnológicos permitirán la participación de accionistas y demás interesados en la Junta que así lo manifiesten, entregando mecanismos de votación a distancia, los cuales deberán garantizar la identidad de los accionistas que participen en la Junta y cautelar el principio de simultaneidad y secreto de las votaciones que se efectúen en la misma. Aquellos accionistas y/o interesados que prefieran participar por medios remotos deberán seguir el siguiente procedimiento:

**I. Solicitud de Participación y Calificación de Poderes**. Para la participación en la Junta de manera remota, los accionistas con derecho a participar en ella, deberán enviar una solicitud en este sentido al correo electrónico pdiez@grupoglobal.cl, desde las 8:00 horas hasta las 9:50 horas del 28 de abril de 2023, adjuntando los siguientes antecedentes:

• Copia por ambos lados de las cédulas de identidad vigente de los representantes legales de la persona jurídica con facultades de delegar su representación para la participación en la Junta; y;

• Copia por ambos lados de las cédulas de identidad vigente del apoderado o representante que participará en la Junta en representación del accionista persona jurídica.

• Escritura de personería vigente del representante legal de la persona jurídica accionista; y,

• Carta Poder para comparecer en la Junta. Una vez recibidos los antecedentes antes señalados y verificada su integridad, la Sociedad le confirmará esta circunstancia mediante correo electrónico.

## **II. Instrucciones para la Conexión Remota**:

1. El accionista que haya solicitado participar de manera remota, o su representante, según corresponda, recibirá un correo electrónico enviado por la Sociedad con la invitación para unirse a la Junta mediante videoconferencia, usando para ello la plataforma Microsoft Teams.

2. Cuando reciba una cita a videoconferencia sólo debe presionar "Unirse a reunión de Microsoft Teams".

3. Luego aparecerá en el navegador una página de Teams y en ella deberá elegir opción "Unirse por internet en su lugar".

**III. Participación**. Para acceder a la Junta, el accionista o representante, según corresponda deberá:

- Haber recibido la invitación enviada por la Sociedad,
- Haber ingresado a la videoconferencia y
- Tener habilitados el micrófono y la cámara de su computador.

En el caso que la Junta acuerde optar por el sistema de votación por aclamación, una vez finalizada la exposición de cada materia por el Presidente, se podrá omitir la votación individual de una o más materias y se procederá por aclamación. En el caso que la Junta acuerde optar por el sistema de votación individual por cada materia, una vez finalizada la exposición del Presidente se dará la palabra a los accionistas a efectos de que manifiesten su intención de ejercer su Derecho a Voz. En tal caso, se dará la palabra en el orden que se formulen las solicitudes.

**IV. Votación**. Conforme a lo dispuesto en la Norma de Carácter General N°273 Sección II, de la Comisión para el Mercado Financiero, corresponde a los accionistas determinar el sistema de votación a ser utilizado en la Junta. Por lo anterior los accionistas o sus apoderados recibirán un instructivo respecto de los sistemas de votación que la Sociedad ha dispuesto para ser utilizados en esta Junta Ordinaria, conforme lo establecido en el artículo 62 de la ley N°18.046 y en la Norma de Carácter General antes citada. En caso de contar con la aprobación de los accionistas presentes en la Junta, para todas aquellas materias que por su naturaleza sólo puedan ser objeto de aprobación o rechazo, se omitirá la votación individual de una o más materias y proceder por aclamación, dejando siempre constancia del acuerdo unánime de los accionistas presentes o representados con derecho a voto en tal sentido. En la eventualidad que algún accionista manifestare su oposición al sistema de aclamación, se procederá de la siguiente manera:

1. Se dejará constancia en el Acta de la Junta de la oposición señalada.

2. El Presidente someterá votación individualmente cada materia.

3. Se deberá enviar el voto por correo electrónico a la dirección pdiez@grupoglobal.cl donde se deberá incluir la manifestación de voto respecto de la materia que se someta a sufragio y el nombre completo del accionista.

4. El Secretario recibirá los correos electrónicos que hubieran sido enviados y luego informará la lista de correos recibidos y el conteo anónimo de los mismos.

5. En la eventualidad de que algún accionista o representante no sea nombrado en dicha lista deberá manifestarlo vía Teams al Presidente.

6. Una vez contabilizados los votos para cada materia se dejará constancia en el acta de la Junta del resultado de la votación.